# **Wirtschaftsinformatik 2** Aufruf eigener Prozeduren, Arrays

## Bernd Blümel, Christian Bockermann, Christian Metzger

Hochschule Bochum

Wintersemester 2022/2023

## **INHALT**

## **Inhalt**

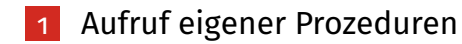

## 2 [Datentyp Array](#page-9-0)

# <span id="page-2-0"></span>**Aufruf eigener Prozeduren**

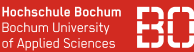

## **Nutzung eigener Funktionen**

Eigene Funktionen haben wir bereits benutzt, z.B:

```
Dim brutto As Double
Dim nettoBetrag As Double
For i = 1 To letzteBesetzteZeile
   nettoBetrag = Sheets(1).Cells(i, 2)brutto = berechneBrutto(nettoBetrag)
   ' Verwenden von brutto...
End For
```
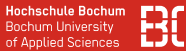

#### **Nutzung eigener Funktionen**

Eigene Funktionen haben wir bereits benutzt, z.B:

Function berechneBrutto(netto As Double) As Double Const steuersatz As Double = 0.19 berechneBrutto = netto \* steuersatz End Function

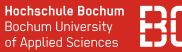

## **Eigene Funktionen**

- werden mit notwendigen Parametern aufgerufen
- haben einen Rückgabewert

brutto = berechneBrutto(nettoPreis)

## **Eigene Prozeduren**

- benötigen ebenfalls Parameter
- haben allerdings keinen Rückgabewert

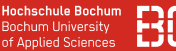

## **Eigene Prozeduren**

Prozeduren haben keinen Rückgabewert

```
Sub teste(letzteBesetzteZeile As Integer)
  Dim wert As Double
  For i=1 to letzteBesetzteZeile
    wert = Sheets(1).Cells(i, 2)Tf wert \lt \theta Then
      MsgBox("Wert-Spalte darf nicht negativ
                            sein!")
    End If
  End For
End Sub
```
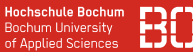

## **Aufruf eigener Prozeduren**

```
letzteZeile = ermittleLetzteBesetzteZeile(..)
wert = test(letzteZeile)
```
Ohne Rückgabewert - Was soll dann in wert stehen?

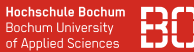

## **Aufruf eigener Prozeduren**

letzteZeile = ermittleLetzteBesetzteZeile(..) wert = test(letzteZeile)

Ohne Rückgabewert - Was soll dann in wert stehen?

Prozeduren werden in VBA mit call aufgerufen:

letzteZeile = ermittleLetzteBesetzteZeile(..)

Call teste(letzteBesetzteZeile)

# <span id="page-9-0"></span>**Datentyp Array**

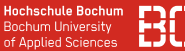

## **Bisherige Datentypen**

Bisherige Datentypen stellen einen Wert dar:

- Bool
- Integer
- Double
- String

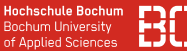

## **Bisherige Datentypen**

Bisherige Datentypen stellen einen Wert dar:

- Bool
- Integer
- Double
- String

## **Wie speichern wir z.B. eine Liste von Zahlen?**

## DATENTYP ARRAY

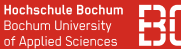

## **Primitive Lösung:**

Dim zahl1 As Double Dim zahl2 As Double Dim zahl3 As Double Dim zahl4 As Double

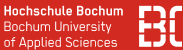

## **Primitive Lösung:**

Dim zahl1 As Double Dim zahl2 As Double Dim zahl3 As Double Dim zahl4 As Double

#### **Aber:**

- wir wissen vorab nicht, wieviele Zahlen wir brauchen
- wir wollen Zahlen schrittweise hinzufügen

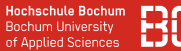

#### **Der Datentyp Array**

## Arrays sind Datenstrukturen für eine Liste von Werten:

Dim zahlen() As Double Redim Preserve zahlen(3)

Was genau passiert dabei?

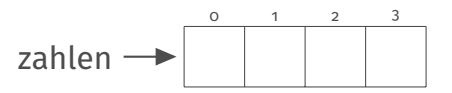

Excel reserviert Plätze für 4 Double-Werte im Speicher

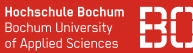

#### **Arrays**

Arrays enthalten mehrere Werte des gleichen Typs:

- mehrere Zahlen (Integer, Double)
- mehrere Texte, usw.
- auf jedes Element kann über den Index zugegriffen werden

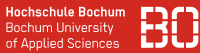

#### **Arrays**

Über Index können Werte in das Array geschrieben werden:

Dim zahlen() As Double ReDim Preserve zahlen(2)  $zahlen(0) = 1.8$  $zahlen(1) = 2.3$  $zahlen(2) = 4.7$ 

zahlen 1.8 2.3 4.7 0 1 2

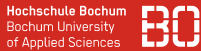

## **Zugriff auf Arrays**

## Auslesen der Wert geschieht ebenfalls über den Index:

zahlen 1.8 2.3 4.7 0 1 2

Dim wertAmIndex2 As Double

wertAmIndex2 = zahlen(2)

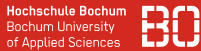

## **Zugriff auf Arrays**

## Auslesen der Wert geschieht ebenfalls über den Index:

zahlen 1.8 2.3 4.7 0 1 2

Dim wertAmIndex2 As Double

wertAmIndex2 = zahlen(2)

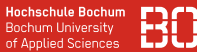

## **Zugriff auf Arrays**

## Auslesen der Wert geschieht ebenfalls über den Index:

Element am Index 2 zahlen 1.8 2.3 4.7 0 1 2

Dim wertAmIndex2 As Double

wertAmIndex2 = zahlen(2)

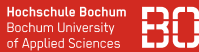

## **Was ist der derzeit höchste gültige Index im Array?**

• UBound berechnet höchsten zugreifbaren Index

Dim letzterPlatz As Integer

letzterPlatz = UBound(zahlen)

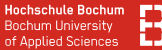

## **Beispiel: Mittelwert von Zahlen berechnen**

```
Function mittelwert(zahlen() As Double) As
                           Double
 Dim summe As Double
 Dim anzahl As Double
  summe = 0anzah1 = 0For i = 0 TO UBound(zahlen)
   summe = summe + zahlen(i)anzah = anzah + 1.0
 Next i
 mittelwert = summe / anzahl
End Function
```
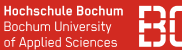

## **Vergrößern von Arrays**

Ein leeres Array definieren:

Dim zahlen() As Integer

Array auf 1 Platz vergrößern:

ReDim Preserve zahlen(0)

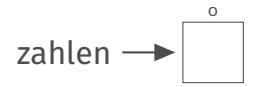

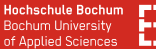

## **Wieviele Elemente sind derzeit im Array?**

Dim anzahl As Integer anzahl = UBound(zahlen)

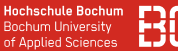

Dim zahlen() As Double ReDim Preserve zahlen(0)

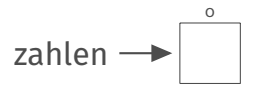

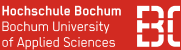

```
Dim zahlen() As Double
ReDim Preserve zahlen(0)
```
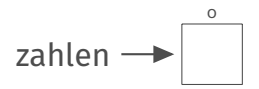

Wir wollen die Zahl 42 hinzufügen:

- 1. Wir bestimmen die aktuelle Größe
- 2. Wir schreiben die 42 an die letzte Position
- 3. Wir vergrößern das Array mit ReDim

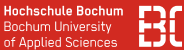

```
Dim ende As Double
ende = UBound(zahlen)
zahlen(ende) = 42
```
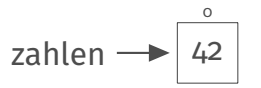

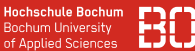

Dim ende As Double ende = UBound(zahlen)  $zahlen(ende) = 42$ 

$$
zahlen \longrightarrow \boxed{\begin{array}{c} 0 & 1 \\ 42 & \end{array}}
$$

Redim Preserve zahlen(ende + 1)